# Adobe Photoshop 7.0.1 Activation Code For Windows [21 …

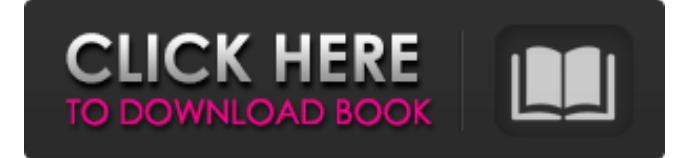

### **Download Adobe Photoshop For Pc Full Version Free Crack + With Keygen [32|64bit]**

Note You can change the file information at any time by choosing \*\*Edit\*\* → \*\*Preferences\*\*. Under \*\*Image\*\*, make sure that \*\*Resolution\*\* and \*\*Color Mode\*\* are set to your preference. ## Creating a

#### **Download Adobe Photoshop For Pc Full Version Free Crack + PC/Windows**

Adobe Photoshop Elements gives you a free 21-day trial version for Windows. You can download it here. Like the pro version of Photoshop, it can work in both Windows and Mac OS X. However, the Windows version is less robust than the Mac. There is also a web-based version of Photoshop Elements available. Can I install Photoshop Elements on Windows? Adobe Photoshop Elements is available for Windows 7, Windows 8, Windows 8.1 and Windows 10. You can install the trial version of Photoshop Elements by clicking on the below link to download it directly. If you have Windows 10 then you can get it directly from here. Please note: If you want to keep the trial version of Photoshop Elements, you will have to uninstall it once the trial version expires. You can do that by right-clicking on the desktop and choosing 'Uninstall' from the popup menu. Once you've downloaded the software, follow these simple steps: 1. Download a fresh copy of the software from the following link. You don't need to install any other software - just the trial version of Adobe Photoshop Elements 2. Run the software (Windows) or double-click on the file in Mac OS X Run Photoshop Elements and select Create a new document or Create an existing document, depending on what type of image you want to create or edit. Step 1: Open Photoshop Elements Step 2: Create new document Step 3: Save your image Step 4: Edit your image There are a number of difference between Photoshop and Photoshop Elements. Most of the features of the image editing program are still there, but the user interface is simpler. 1. Start by opening your image in Photoshop Elements and creating a new document. 2. Open the image you want to edit. 3. If you want to start with the basic features, the Organize option is the first tab that you'll see. - Organize You can rotate and flip your image, add or remove colour or transform your image in some other way. In the upper right corner you'll see the document name and version. You can rename the document at any time using the text box above the document name. You can find the Save icon in the upper right corner of the document to save your image or click on the little arrow to display different save options. 05a79cecff

# **Download Adobe Photoshop For Pc Full Version Free With License Key**

Brush Basics Select the Brush tool, which looks like a paintbrush with a select the Brush tool, which looks like a paintbrush with a bristly handle and a circular head. Click and drag to paint. Or, you can click and hold down to paint. Or, click and right-click to paint. Or, double-click to paint. Tip: Drag through a difficult area in order to select more of that area. Click a point in an area you have selected, and the Brush will paint the closest pixel to it that is at or part of the area you have selected. This technique is useful for painting things close together. You can also use the Zoom tool to get closer to a point, and then paint there. Brush Modes and Strokes **Example 2008** Some brushes have very specific brush modes. You can see what these brush modes do by clicking the color box to the right of the brush in the Tools window. Some brush modes paint with the color of your last active brush, and some paint with a different color than your previous brush. For example, a brush with a light yellow color might paint with a red color. Click a brush to select it in the brush window. (Remember, you can click and hold down on a brush to select more than one brush.) Then, in the Tools window, click the color box to the right of the brush in order to access brush modes. Holding the Ctrl key (Windows) or Command key (Macintosh) and pressing the letter v (Windows) or 0 (Macintosh) increases the size of the brush. Holding the Ctrl key and pressing a letter of the alphabet decreases the size of the brush. For example, pressing a in the Tools window makes the brush smaller, pressing b makes it bigger. Finer Strokes A Brush Stroke is a set of pixels with a specific size, color, and style. Use the T option in the stroke mode menu to choose different brush strokes. Different strokes can give different effects. (See below.) Tip: In the Tools window, type Ctrl + click on an area you want to paint to choose the pixels. Then, in the Tools window, click the color box to the right of the brush in order to access brush mode. Then, in the Strokes window, click on the menu button above the text box to select a brush stroke. If you press a while holding down Alt, you can paint with a brush stroke that is in a color, but looks

#### **What's New In Download Adobe Photoshop For Pc Full Version Free?**

A bright, solar-powered cyclist who survived a horrific crash in New South Wales today has described the moment she was carried across a road by a motorist. Key points: Catriona Woodley's bike survived the crash, but she is in a serious condition Catriona Woodley's bike survived the crash, but she is in a serious condition She has been thrown 1.2 metres into a bonnet She has been thrown 1.2 metres into a bonnet Witness Joesph Marin was able to stop and catch her Photographer Catriona Woodley, 27, was thrown off her bike on the busy Burwood Highway in Sydney's west about 6:45am. Witness Joseph Marin, 24, saw her appear to be in a lot of pain and flagged down a friend to help. "It was unbelievable, but she was so still and she was on the ground," he said. "Then the next thing she started to scream, 'I'm pregnant!' "It was the screams I was hearing for help. It took my two friends to lift her off of the ground and carry her across the road to the other side." Mr Marin stayed with Ms Woodley until ambulance officers arrived. "In the ambulance I heard her start telling the paramedic she was pregnant. That was probably my luckiest hour." Catriona Woodley was thrown into a car's bonnet. ( Supplied: Joseph Marin ) The crash happened at the intersection of St George and Burwood roads. Motorist Brandon Van Herkom, 30, told the New South Wales Police Force he was braking when he hit Ms Woodley's bike. Police confirmed the accident was not being treated as a homicide. "It appears the cyclist had fallen from the bike and was lying under the vehicle's front right bonnet," Detective Superintendent Nick Sheridan said. "I understand that a few witnesses heard the crash and saw the crash itself, however no-one has come forward to make a complaint." Mr Sheridan said Ms Woodley was taken to Westmead Hospital where she remains in a critical condition. Superintendent Sheridan said it appeared she was travelling at a high rate of speed when she lost control and fell from her bike. Ms Woodley was taken to Westmead Hospital in a serious condition. ( Supplied: Joseph Marin ) A police investigation is

# **System Requirements For Download Adobe Photoshop For Pc Full Version Free:**

Windows XP/Vista/7/8/8.1/10 Intel Core 2 Duo/Quad 2.4 GHz or faster 4 GB RAM (6 GB recommended) 1024 x 768 display resolution DirectX 9.0ccompatible video card Processor: Intel Celeron M 1.60 GHz or faster 1024 x 768

[https://tucorsetera.com/wp-content/uploads/2022/07/Free\\_Water\\_Splash\\_Brushes\\_\\_3000\\_Free\\_Downloads.pdf](https://tucorsetera.com/wp-content/uploads/2022/07/Free_Water_Splash_Brushes__3000_Free_Downloads.pdf) <https://trzcrew.tv/download-free-pixel-retouching-action/> <https://autko.nl/2022/07/download-adobe-photoshop-express-version-22/> <https://jobpal.app/adobe-photoshop-cc-2017-win-mac-full-version-keygen/> <https://mypaygroup.com/wp-content/uploads/2022/07/fancmarg.pdf> <https://clinicalnutrition.ie/wp-content/uploads/2022/07/madehir.pdf> <http://yogaapaia.it/archives/26914> <https://ezellohub.com/adobe-photoshop-cs5-video-tutorial/> [https://bbv-web1.de/wirfuerboh\\_brett/advert/photoshop-pro-cs3/](https://bbv-web1.de/wirfuerboh_brett/advert/photoshop-pro-cs3/) <https://www.gorelim.com/adobe-photoshop-cs6-master-collection-64-bit-crack/> <https://www.careerfirst.lk/sites/default/files/webform/cv/gipgiav622.pdf> <http://www.louxiran.com/adobe-photoshop-cc-2014-cd-key/> <http://bookmanufacturers.org/how-do-you-install-photoshop-plugins> <http://prachiudyog.com/?p=12525> <http://www.vxc.pl/?p=32836> [https://damp-harbor-84841.herokuapp.com/photoshop\\_windows\\_11\\_download\\_free.pdf](https://damp-harbor-84841.herokuapp.com/photoshop_windows_11_download_free.pdf) <https://paydayplus.net/system/files/webform/nadweth66.pdf> [https://www.mymbbscollege.com/wp-content/uploads/2022/07/photoshop\\_download\\_free\\_apk.pdf](https://www.mymbbscollege.com/wp-content/uploads/2022/07/photoshop_download_free_apk.pdf) <https://ezellohub.com/photoshop-for-mac-crack/> [https://blwes.com/wp-content/uploads/2022/06/photoshop\\_lineart\\_brushes\\_free\\_download.pdf](https://blwes.com/wp-content/uploads/2022/06/photoshop_lineart_brushes_free_download.pdf)